# **PYTHON PROGRAMMING**

Subject Code: CS721PE

Regulations: R16 - JNTUH

Class: IV Year B.Tech CSE I Semester

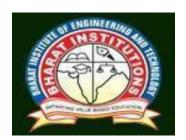

# Department of Computer Science and Engineering BHARAT INSTITUTE OF ENGINEERING AND TECHNOLOGY Ibrahimpatnam - 501 510, Hyderabad

#### PYTHON PROGRAMMING (CS721PE) COURSE PLANNER

#### **I.COURSE OVERVIEW:**

Python Programming is intended for software engineers, systems analysts, program managers and user support personnel who wish to learn the Python programming language. This Python for beginners training course leads the students from the basics of writing and running Python scripts to more advanced features such as file operations, regular expressions, working with binary data, and using the extensive functionality of Python modules. Extra emphasis is placed on features unique to Python, such as tuples, array slices, and output formatting.

#### **II.PRE-REQUISITES:**

Experience with a high level language (C/C++, Java, MATLAB) is suggested. Prior knowledge of a scripting language (Perl, UNIX/Linux shells) and Object-Oriented concepts is helpful but not mandatory.

#### **III. COURSE OBJECTIVIES:**

- To be able to introduce core programming basics and program design with functions using Python programming language.
- To understand a range of Object-Oriented Programming, as well as in-depth data and information processing techniques.
- To understand the high-performance programs designed to strengthen the practical expertise.

This course PYTHON PROGRAMMING is an essential part of any Computer-Science education. To master the fundamentals of writing Python scripts, learn core Python scripting elements such as variables and flow control structures, discover how to work with lists and sequence data, write Python functions to facilitate code reuse ,use Python to read and write files, make their code robust by handling errors and exceptions properly, work with the Python standard library, explore Python's object-oriented features , search text using regular expressions and finally working with GUI (Graphical User Interfaces)

| S. No.    | Course Outcomes (CO)                                                                                                    |
|-----------|----------------------------------------------------------------------------------------------------|
| After con | mpleting this course the student must demonstrate the knowledge and ability to:                                             |
| CO1       | Examine Python syntax and semantics and be fluent in the use of Python flow control and functions.                          |
| CO2       | Demonstrate proficiency in handling Strings and File Systems.                                                               |
| CO3       | Create, run and manipulate Python Programs using core data structures like Lists, Dictionaries and use Regular Expressions. |
| CO4       | Interpret the concepts of Object-Oriented Programming as used in Python.                                                    |
| CO5       | Implement exemplary applications related to Network Programming, Web Services and Databases in Python.                      |

# V. How Program Outcomes are Assessed:

|      | Program Outcomes are Assessed: Program Outcomes (PO)                                                                                                    | Level | Proficiency assessed by                  |
|------|----------------------------------------------------------------------------------------------------|-------|------------------------------------------|
| PO1  | <b>Engineering knowledge</b> : Apply the knowledge of mathematics, science, engineering fundamentals, and an engineering specialization to the solution of complex engineering problems.                                                                                                    | ,     | Assignments,<br>Tutorials,<br>Mock Tests |
| PO2  | <b>Problem analysis</b> : Identify, formulate, review research literature, and analyze complex engineering problems reaching substantiated conclusions using first principles of mathematics, natural sciences, and engineering sciences.                                                         | 2     | Assignments,<br>Tutorials                |
| PO3  | <b>Design/development of solutions</b> : Design solutions for complex engineering problems and design system components or processes that meet the specified needs with appropriate consideration for the public health and safety, and the cultural, societal, and environmental considerations. | 3     | Assignments,<br>Tutorials,<br>Mock Tests |
| PO4  | Conduct investigations of complex problems: Use research-based knowledge and research methods including design of experiments, analysis and interpretation of data, and synthesis of the information to provide valid conclusions.                                                                | 3     | Assignments,<br>Tutorials,<br>Mock Tests |
| PO5  | Modern tool usage: Create, select, and apply appropriate techniques, resources, and modern engineering and IT tools including prediction and modeling to complex engineering activities with an understanding of the limitations.                                                                 | 2     | Assignments,<br>Tutorials,<br>Mock Tests |
| PO6  | The engineer and society: Apply reasoning informed by the contextual knowledge to assess societal, health, safety, legal and cultural issues and the consequent responsibilities relevant to the professional engineering practice.                                                               | 3     | Assignments,<br>Tutorials,<br>Mock Tests |
| PO7  | <b>Environment and sustainability</b> : Understand the impact of the professional engineering solutions in societal and environmental contexts, and demonstrate the knowledge of, and need for sustainable development.                                                                           | -     | -                                        |
| PO8  | <b>Ethics</b> : Apply ethical principles and commit to professional ethics and responsibilities and norms of the engineering practice.                                                                                                    | ı     | -                                        |
| PO9  | <b>Individual and team work</b> : Function effectively as an individual, and as a member or leader in diverse teams, and in multidisciplinary settings.                                                                                                    | -     | -                                        |
| PO10 | Communication: Communicate effectively on complex engineering activities with the engineering community and with society at large, such as, being able to comprehend and write effective reports and design documentation, make effective presentations, and give and receive clear instructions. | -     | -                                        |

|      | Program Outcomes (PO)                                                                                                    | Level | Proficiency assessed by                  |
|------|----------------------------------------------------------------------------------------------------|-------|------------------------------------------|
| PO11 | <b>Project management and finance</b> : Demonstrate knowledge and understanding of the engineering and management principles and apply these to one's own work, as a member and leader in a team, to manage projects and in multidisciplinary environments. | 2     | Assignments,<br>Tutorials,<br>Mock Tests |
| PO12 | <b>Life-long learning</b> : Recognize the need for, and have the preparation and ability to engage in independent and life-long learning in the broadest context of technological change.                                                                   | 1     | -                                        |

#### VI.HOW PROGRAM SPECIFIC OUTCOMES ARE ASSESSED:

|      | Program Specific Outcomes (PSO)                                                                                                    | Level | Proficiency assessed by                  |
|------|----------------------------------------------------------------------------------------------------|-------|------------------------------------------|
| PSO1 | <b>Foundation of mathematical concepts:</b> To use mathematical methodologies to crack problem using suitable mathematical analysis, data structure and suitable algorithm.                                                                                                    | 2     | Assignments,<br>Tutorials,<br>Mock Tests |
| PSO2 | <b>Foundation of Computer System:</b> The ability to interpret the fundamental concepts and methodology of computer systems. Students can understand the functionality of hardware and software aspects of computer systems.                                                                                                    | 2     | Assignments,<br>Tutorials                |
| PSO3 | Foundations of Software development: The ability to grasp the software development lifecycle and methodologies of software systems. Possess competent skills and knowledge of software design process. Familiarity and practical proficiency with a broad area of programming concepts and provide new ideas and innovations towards research. | 3     | Assignments,<br>Tutorials,<br>Mock Tests |

1: Slight 2: Moderate

(Low) (Medium) 3: Substantial (High) -: None

#### VII. SYLLABUS:

#### UNIT - I

**Python Basics**, Objects- Python Objects, Standard Types, Other Built-in Types, Internal Types, Standard Type Operators, Standard Type Built-in Functions, Categorizing the Standard Types, Unsupported Types

**Numbers** - Introduction to Numbers, Integers, Floating Point Real Numbers, Complex Numbers, Operators, Built-in Functions, Related Modules

**Sequences** - Strings, Lists, and Tuples, Mapping and Set

#### Types UNIT - II

**FILES**: File Objects, File Built-in Function [ open() ], File Built-in Methods, File Built-in Attributes, Standard Files, Command-line Arguments, File System, File Execution, Persistent Storage Modules, Related Modules

**Exceptions**: Exceptions in Python, Detecting and Handling Exceptions, Context Management, \*Exceptions as Strings, Raising Exceptions, Assertions, Standard Exceptions, \*Creating

Exceptions, Why Exceptions (Now)?, Why Exceptions at All?, Exceptions and the sys Module, Related Modules

**Modules:** Modules and Files, Namespaces, Importing Modules, Importing Module Attributes, Module Built-in Functions, Packages, Other Features of Modules

#### UNIT - III

**Regular Expressions**: Introduction, Special Symbols and Characters, Res and Python Multithreaded Programming: Introduction, Threads and Processes, Python, Threads, and the Global Interpreter Lock, Thread Module, Threading Module, Related Modules

#### **UNIT - IV**

**GUI Programming:** Introduction, Tkinter and Python Programming, Brief Tour of Other GUIs, Related Modules and Other GUIs

**WEB Programming**: Introduction, Wed Surfing with Python, Creating Simple Web Clients, Advanced Web Clients, CGI-Helping Servers Process Client Data, Building CGI Application Advanced CGI, Web (HTTP) Servers

#### UNIT - V

**Database Programming**: Introduction, Python Database App lication Programmer's Interface (DB-API), Object Relational Managers (ORMs), Related Modules

#### **Textbook**

1. Core Python Programming, Wesley J. Chun, Second Edition, Pearson.

#### VIII. LESSON PLAN:

| ONS | Week No | Topic to be covered                                             | Learning Objectives                                                | Teachingmethodo<br>logy    | References |
|-----|---------|-----------------------------------------------------------------|--------------------------------------------------------------------|----------------------------|------------|
|     |         | UNIT-I                                                          |                                                                    |                            |            |
| 1   |         | Introduction to python programming                              | Explain python programming introduction                            | Chalk and<br>Talk          |            |
| 2   |         | Python Basics                                                   | Define basics in python                                            | Chalk and<br>Talk &<br>PPT |            |
| 3   | 1       | Objects- Python Objects                                         | Understand objects in python                                       | Chalk and<br>Talk          | T1         |
| 4   |         | Standard Types                                                  | Illustrate standard data types                                     | Chalk and<br>Talk          | 11         |
| 5   |         | Other Built-in Types,<br>Internal Types                         | Define internal types                                              | Chalk and<br>Talk          |            |
| 6   | 2       | Standard Type Operators,<br>Standard Type Built-in<br>Functions | Explain Standard Type Operators, Standard Type Built- in Functions | Chalk and<br>Talk          |            |

|    | I        |                             |                                   | G1 11 :   |    |
|----|----------|-----------------------------|-----------------------------------|-----------|----|
|    |          | Categorizing the Standard   | Categorizing the Standard         | Chalk and |    |
| 7  |          | Types, Unsupported Types    | Types, Unsupported Types          | Talk      |    |
| _  |          | Numbers - Introduction to   | Explain Numbers, Integers         | Chalk and |    |
| 8  |          | Numbers, Integers           |                                   | Talk      |    |
|    |          | Floating Point Real         | Discuss Floating Point Real       | Chalk and |    |
| 9  |          | Numbers, Complex Numbers    | Numbers, Complex Numbers          | Talk      |    |
|    |          | Operators, Built-in         | Discuss Operators, Built-in       | Chalk and |    |
| 10 |          | Functions, Related Modules  | Functions, Related Modules        | Talk      |    |
|    |          | Sequences - Strings         | Explain Sequences - Strings       | Chalk and |    |
|    |          |                             |                                   | Talk&     |    |
| 11 |          |                             |                                   | PPT       |    |
|    |          | Lists, and Tuples           | Describe Lists, and Tuples        | Chalk and |    |
|    |          |                             |                                   | Talk&     |    |
| 12 |          |                             |                                   | PPT       |    |
|    |          | Mapping and Set Types       | Understand Mapping and Set        | Chalk and |    |
|    | 3        |                             | Types                             | Talk&     |    |
| 13 | 3        |                             |                                   | PPT       |    |
|    |          |                             | UNIT-II                           |           |    |
|    |          |                             |                                   | Chalk and |    |
|    |          |                             | Understand FILES: File            | Talk&     |    |
| 14 |          | FILES: File Objects         | Objects                           | PPT       |    |
|    |          |                             |                                   | Chalk and |    |
|    |          | File Built-in Function [    | Describe File Built-in Function   | Talk&     |    |
| 15 |          | open()]                     | [ open() ]                        | PPT       |    |
|    |          |                             |                                   | Chalk and |    |
|    |          |                             |                                   | Talk&     |    |
| 16 |          | File Built-in Methods       | Define File Built-in Methods      | PPT       |    |
|    |          |                             |                                   | Chalk and |    |
|    |          | File Built-in Attributes,   | Explain File Built-in Attributes, | Talk&     |    |
| 17 |          | Standard Files              | Standard Files                    | PPT       |    |
|    |          |                             |                                   | Chalk and |    |
|    |          |                             | Analyze Command-line              | Talk&     | T1 |
| 18 |          | Command-line Arguments      | Arguments                         | PPT       | ]  |
|    |          |                             | Describe File System, File        | Chalk and |    |
|    | 4        | File System, File Execution | Execution                         | Talk&     |    |
| 19 | <b>-</b> |                             | BACCUUOII                         | PPT       |    |
|    |          |                             |                                   | Chalk and |    |
|    |          |                             | Distinguish Persistent Storage    | Talk&     |    |
| 20 |          | Persistent Storage Modules  | Modules                           | PPT       |    |
|    |          |                             |                                   | Chalk and |    |
|    |          |                             |                                   | Talk&     |    |
| 21 |          | MOCK TEST I                 |                                   | PPT       |    |
|    |          | Related Modules Exceptions: | Related Modules Exceptions:       | Chalk and |    |
|    |          | Exceptions in Python,       | Exceptions in Python,             | Talk      |    |
|    |          | Detecting and Handling      | Detecting and Handling            | 1         |    |
| 22 |          | Exceptions                  | Exceptions                        | 1         |    |
|    |          |                             |                                   |           |    |

|    | ı | T                                                      |                                 |           | 1   |
|----|---|--------------------------------------------------------|---------------------------------|-----------|-----|
|    |   |                                                        |                                 | Chalk and |     |
| 23 |   | Context Management,                                    | Context Management,             | Talk      |     |
|    |   | *Exceptions as Strings,                                | *Exceptions as Strings, Raising | Chalk and |     |
| 24 |   | Raising Exceptions                                     | Exceptions                      | Talk      |     |
|    |   | Assertions, Standard                                   | Assertions, Standard            | Chalk and |     |
| 25 |   | Exceptions                                             | Exceptions                      | Talk      |     |
|    | 5 | *Creating Exceptions, Why                              | *Creating Exceptions, Why       | Chalk and |     |
|    |   | Exceptions? Why Exceptions                             | Exceptions? Why Exceptions at   | Talk      |     |
| 26 |   | at All?                                                | All?                            |           |     |
|    |   |                                                        |                                 | Chalk and |     |
| 27 |   | BRIDGE CLASS 1                                         |                                 | Talk      |     |
|    |   | Exceptions and the sys                                 | Define Exceptions and the sys   | Chalk and |     |
| 28 |   | Module                                                 | Module                          | Talk      |     |
|    |   | Related Modules Modules:                               | Understand Related Modules      | Chalk and |     |
| 29 |   | Modules and Files                                      | Modules: Modules and Files      | Talk      | ]   |
|    |   | Namespaces, Importing                                  | Exaplin Namespaces, Importing   | Chalk and | ]   |
| 30 |   | Modules                                                | Modules                         | Talk      |     |
|    | 1 |                                                        | Understand Importing Module     | Chalk and | 1   |
| 31 | 6 | Importing Module Attributes                            | Attributes                      | Talk      |     |
|    | 1 |                                                        |                                 | Chalk and | 1   |
| 32 |   | BRIDGE CLASS 2                                         |                                 | Talk      |     |
|    | 1 | Module Built-in Functions,                             | Apply Module Built-in           | Chalk and | 1   |
|    |   | Packages, Other Features of Functions, Packages, Other |                                 | Talk      |     |
| 33 |   | Modules                                                | Features of Modules             |           |     |
|    |   | UNIT III                                               |                                 |           |     |
|    | 1 | Regular Expressions:                                   | Explain Regular Expressions:    | Chalk and |     |
| 34 |   | Introduction                                           | Introduction                    | Talk      |     |
|    |   | Special Symbols and                                    | Understand Special Symbols      | Chalk and |     |
| 35 |   | Characters                                             | and Characters                  | Talk      |     |
|    | 7 | Res and Python                                         | Exaplain Res and Python         | Chalk and |     |
|    | ′ | Multithreaded Programming:                             | Multithreaded Programming:      | Talk      |     |
| 36 |   | Introduction                                           | Introduction                    |           |     |
|    | ] |                                                        | Distinguish between Threads     | Chalk and | ]   |
| 37 |   | Threads and Processes                                  | and Processes                   | Talk      |     |
|    | ] |                                                        |                                 | Chalk and | T1  |
| 38 |   | BRIDGE CLASS 3                                         |                                 | Talk      |     |
|    | 8 | M                                                      | ID 1 EXAMS                      |           | ] [ |
|    |   |                                                        |                                 | Chalk and | ]   |
| 39 |   | Python                                                 | Exaplin Python                  | Talk      |     |
|    | ] | Threads and the Global                                 | Understand Threads and the      | Chalk and | ]   |
| 40 | 9 | Interpreter Lock                                       | Global Interpreter Lock         | Talk      |     |
|    | 9 |                                                        | -                               | Chalk and | 1   |
| 41 |   | Thread Module                                          | Apply Thread Module             | Talk      |     |
|    | 1 | Threading Module, Related                              | Discuss Threading Module,       | Chalk and | 1   |
| 42 |   | Modules                                                | Related Modules                 | Talk      |     |

|            |    |                                  |                                        | Chalk and             |    |
|------------|----|----------------------------------|----------------------------------------|-----------------------|----|
| 43         |    | BRIDGE CLASS 4                   |                                        | Talk                  |    |
|            |    | UNIT IV                          |                                        |                       |    |
|            |    | GUI Programming:                 | Explain GUI Programming:               | Chalk and             |    |
| 44         |    | Introduction                     | Introduction                           | Talk,PPT              |    |
|            |    | GUI Programming:                 | Explain GUI Programming:               | Chalk and             |    |
| 45         |    | Introduction                     | Introduction                           | Talk,PPT              |    |
|            | 10 | Tkinter and Python               | Understand Tkinter and Python          | Chalk and             |    |
| 46         |    | Programming                      | Programming                            | Talk,PPT              |    |
|            |    | Tkinter and Python               | Understand Tkinter and Python          | Chalk and             |    |
| 47         |    | Programming                      | Programming                            | Talk,PPT              |    |
|            |    |                                  | Define Brief Tour of Other             | Chalk and             |    |
| 48         |    | Brief Tour of Other GUIs         | GUIs                                   | Talk,PPT              |    |
|            |    |                                  |                                        | Chalk and             |    |
| 49         |    | BRIDGE CLASS 5                   |                                        | Talk,PPT              |    |
|            |    |                                  | Define Brief Tour of Other             | Chalk and             |    |
| 50         |    | Brief Tour of Other GUIs         | GUIs                                   | Talk,PPT              |    |
|            |    | Related Modules and Other        | Understand Related Modules             | Chalk and             |    |
| <b>~</b> 1 | 11 | GUIs WEB Programming:            | and Other GUIs WEB                     | Talk,PPT              |    |
| 51         |    | Introduction                     | Programming: Introduction              | C1 11 1               |    |
| 50         |    | WEB Programming:<br>Introduction | Describe WEB Programming: Introduction | Chalk and             |    |
| 52         |    | Introduction                     | Introduction                           | Talk,PPT<br>Chalk and |    |
| 53         |    | WEB Programming:                 | Describe WEB Programming:              | Talk,PPT              | T1 |
| 33         |    | WEB Hogramming.                  | Discuss Wed Surfing with               | Chalk and             |    |
| 54         |    | Wed Surfing with Python          | Python                                 | Talk,PPT              |    |
|            |    | wed Surring with 1 ython         | 1 ython                                | Chalk and             |    |
| 55         |    | BRIDGE CLASS 6                   |                                        | Talk,PPT              |    |
| 33         |    | Creating Simple Web Clients      | Apply Creating Simple Web              | Chalk and             |    |
| 56         | 12 | Creating Simple Web Chemis       | Clients                                | Talk,PPT              |    |
| 30         |    | Creating Simple Web Clients      | Apply Creating Simple Web              | Chalk and             |    |
| 57         |    |                                  | Clients                                | Talk,PPT              |    |
|            |    | Advanced Web Clients             | Elaborate Advanced Web                 | Chalk and             |    |
| 58         |    |                                  | Clients                                | Talk,PPT              |    |
|            |    | CGI-Helping Servers              | Explain CGI-Helping Servers            | Chalk and             |    |
| 59         |    | Process Client Data              | Process Client Data                    | Talk,PPT              |    |
|            |    | MOCK TEST II                     |                                        | Chalk and             |    |
| 60         |    |                                  |                                        | Talk,PPT              |    |
|            | 13 | Building CGI Application         | Building CGI Application               | Chalk and             |    |
| 61         | 13 | Advanced CGI                     | Advanced CGI                           | Talk,PPT              |    |
|            |    | Web (HTTP) Servers               | Web (HTTP) Servers                     | Chalk and             |    |
| 62         |    |                                  |                                        | Talk,PPT              |    |
|            |    | Revision                         | Revision                               | Chalk and             |    |
| 63         |    |                                  |                                        | Talk,PPT              |    |
|            |    | UNIT V                           |                                        |                       | T1 |

|     |           | 1                            |                                    | C1 11 1   |
|-----|-----------|------------------------------|------------------------------------|-----------|
| 64  |           | BRIDGE CLASS 7               |                                    | Chalk and |
|     |           |                              | <del>_</del>                       | Talk,PPT  |
| 65  |           | DatabaseProgramming:         | <b>Explain</b> Database            | Chalk and |
| 0.5 |           | Introduction,                | <b>Programming</b> : Introduction, | Talk,PPT  |
| 66  |           |                              |                                    | Chalk and |
| 00  | 14        | Database Programming         | Exaplin Database Programming       | Talk,PPT  |
|     |           | Python Database              | Discuss Python Database            | Chalk and |
| 67  |           | Application Programmer's     | Application Programmer's           | Talk,PPT  |
|     |           | Interface                    | Interface                          |           |
| 68  |           |                              |                                    | Chalk and |
| 08  |           | BRIDGE CLASS 8               |                                    | Talk,PPT  |
|     |           | Python Database              | Define Python Database             | Chalk and |
| 69  |           | Application Programmer's     | Application Programmer's           | Talk,PPT  |
|     |           | Interface                    | Interface                          |           |
|     |           | Python Database              | define Python Database             | Chalk and |
| 70  |           | Application Programmer's     | Application Programmer's           | Talk,PPT  |
|     | 4.5       | Interface                    | Interface                          |           |
| 71  | 15        |                              |                                    | Chalk and |
| 71  |           | (DB-API) Understand (DB-API) |                                    | Talk,PPT  |
| 70  |           |                              |                                    | Chalk and |
| 72  |           | (DB-API)                     | Undersatnd (DB-API)                | Talk,PPT  |
| 73  |           | Object Relational Managers   | Exaplain Object Relational         | Chalk and |
| 13  |           | (ORMs)                       | Managers (ORMs)                    | Talk,PPT  |
| 71  |           | Object Relational Managers   | Explain Object Relational          | Chalk and |
| 74  |           | (ORMs)                       | Managers (ORMs)                    | Talk,PPT  |
| 75  |           |                              |                                    | Chalk and |
| 75  |           | Related Modules              | Understand Related Modules         | Talk,PPT  |
| 7.0 |           |                              |                                    | Chalk and |
| 76  | 16        | Related Modules              | Understand Related Modules         | Talk,PPT  |
| 77  |           |                              |                                    | Chalk and |
| 77  |           | BRIDGE CLASS 9               |                                    | Talk,PPT  |
| 70  |           |                              |                                    | Chalk and |
| 78  |           | BRIDGE CLASS 10              |                                    | Talk,PPT  |
|     |           |                              | •                                  |           |
|     |           |                              |                                    |           |
|     | <b>17</b> |                              | MID II                             |           |
| 70. |           |                              |                                    | •         |

Textbook

1. Core Python Programming, Wesley J. Chun, Second Edition, Pearson.

# IX.MAPPING COURSE OUTCOMES LEADING TO THE ACHIEVEMENT PROGRAM OUTCOMES AND PROGRAM SPECIFIC OUTCOMES:

| rse    | Darens |     |     |     | Prog | ram Outc | omes (PC | <b>)</b> ) |     |      |      |      | Ü    | ram Spec<br>comes (P |      |
|--------|--------|-----|-----|-----|------|----------|----------|------------|-----|------|------|------|------|----------------------|------|
| Course | PO1    | PO2 | PO3 | PO4 | PO5  | PO6      | PO7      | PO8        | PO9 | PO10 | PO11 | PO12 | PSO1 | PSO2                 | PSO3 |

| CO1 | 3 | 2 | 2 | 3 | 2 | 2 | -  | - | 1 | - | - | 2 | 2 | 2 | 1 |
|-----|---|---|---|---|---|---|----|---|---|---|---|---|---|---|---|
| CO2 | 3 | 2 | 2 | 2 | 2 | 2 | =. | - | - | - | - | 1 | 1 | 2 | 1 |
| CO3 | 3 | 3 | 3 | 3 | 2 | 2 | -  | - | - | - | - | 1 | 1 | 2 | 1 |
| CO4 | 2 | 2 | 3 | 2 | 3 | 3 | -  | - | 1 | - | - | 2 | 1 | 2 | 2 |
| CO5 | 1 | 2 | 2 | 3 | 2 | 2 | -  | - | - | - | - | 1 | 2 | 2 | 2 |
| AVG | 2 | 2 | 2 | 3 | 2 | 2 | -  | - | - | - | - | 1 | 1 | 2 | 1 |

# X. QUESTION BANK DESCRIPTIVE QUESTIONS:

#### **UNIT-I**

# **Short Answer Questions-**

| S.NO | QUESTION                                                         | <b>BLOOMS Taxonomy</b> |
|------|------------------------------------------------------------------|------------------------|
| 1.   | Explain the difference between compiled and interpreted          | L2: UNDERSTAND         |
| 2.   | What are mutable and immutable types?                            | L1: REMEMBER           |
| 3.   | What happens if a semicolon (;) is placed at the end of a Python | L1: REMEMBER           |
| 4.   | Define dictionary in Python                                      | L1: REMEMBER           |
| 5.   | Explain the features of tuple data structure                     | L2: UNDERSTAND         |

#### **Long Answer Questions-**

| S.NO | QUESTION                                                        | <b>BLOOMS Taxonomy</b> |
|------|-----------------------------------------------------------------|------------------------|
| 1.   | Explain about the need for learning python programming and      | L2: UNDERSTAND         |
| 2.   | Write in brief about the applications of Python. Give           | L2: UNDERSTAND         |
| 3.   | Explain the following operators in python with appropriate      | L2: UNDERSTAND         |
| 4.   | Explain about methods in Lists of Python with appropriate       | L2: UNDERSTAND         |
| 5.   | Give a comparison between lists, tuples, dictionaries and sets. | L5: EVALUATE           |

# UNIT-2

# **Short Answer Questions**

| S.NO | QUESTION                                                     | <b>BLOOMS Taxonomy</b> |
|------|--------------------------------------------------------------|------------------------|
| 1.   | Define File Objects?                                         | L1: REMEMBER           |
| 2.   | What is meant Exceptions as Strings?                         | L1: REMEMBER           |
| 3.   | Define File Built-in Function [ open() ]?                    | L1: REMEMBER           |
| 4.   | Can a Python function return multiple values? If yes, how it | L2: UNDERSTAND         |
| 5.   | List out different File Built-in Methods                     | L2: UNDERSTAND         |

# **Long Answer Questions-**

| S.NO | QUESTION                                                       | <b>BLOOMS Taxonomy</b> |
|------|----------------------------------------------------------------|------------------------|
| 1.   | What type of parameter passing is used in Python? Justify your | L2: UNDERSTAND         |
| 2.   | Write a Python program that overloads + operator, to add two   | L2: UNDERSTAND         |
| 3.   | What are the two ways of importing a module? Which one is      | L2: UNDERSTAND         |
| 4.   | Explain in brief about Packages?                               | L2: UNDERSTAND         |
| 5.   | Explain how to implement inheritance in Python.                | L2: UNDERSTAND         |

UNIT-3

# **Short Answer Questions-**

| S.NO | QUESTION                                 | <b>BLOOMS Taxonomy</b> |
|------|------------------------------------------|------------------------|
| 1.   | Describe the terms Threads in python?    | L2: UNDERSTAND         |
| 2.   | Describe Special Symbols and Characters? | L2: UNDERSTAND         |
| 3.   | Describe Terms Processes in python?      | L2: UNDERSTAND         |
| 4.   | Define Threading Module?                 | L2: UNDERSTAND         |
| 5.   | Define Regular Expressions?              | L2: UNDERSTAND         |

# **Long Answer Questions-**

| S.NO | QUESTION                                                      | <b>BLOOMS Taxonomy</b> |
|------|---------------------------------------------------------------|------------------------|
| 1.   | Explain the methods that are used to synchronize threads?     | L2: UNDERSTAND         |
| 2.   | What are regular expressions? How to find whether an email    | L2: UNDERSTAND         |
| 3.   | What is multithreading? Discuss about starting a new thread.  | L2: UNDERSTAND         |
| 4.   | Explain in detail about Global Interpreter Lock with example? | L2: UNDERSTAND         |
| 5.   | Explain in detail about Res and Python Multithreaded          | L2: UNDERSTAND         |

# UNIT-4

# **Short Answer Questions-**

| S.NO | QUESTION                                        | <b>BLOOMS Taxonomy</b> |
|------|-------------------------------------------------|------------------------|
| 1.   | Describe Building CGI Application.              | L2: UNDERSTAND         |
| 2.   | Define CGI-Helping Servers Process Client Data. | L2: UNDERSTAND         |
| 3.   | What is tkinter TK ()?                          | L2: UNDERSTAND         |
| 4.   | What is the best GUI for Python.                | L2: UNDERSTAND         |
| 5.   | How tkinter applications can be freezed?        | L2: UNDERSTAND         |

# **Long Answer Questions-**

| S.NO | QUESTION                                                     | <b>BLOOMS Taxonomy</b> |
|------|--------------------------------------------------------------|------------------------|
| 1.   | Explain about Radio button widget in tkinter. How to create  | L2: UNDERSTAND         |
| 2.   | Write a Python program that creates a GUI with a textbox, Ok | L2: UNDERSTAND         |
| 3.   | Explain in detail about Web (HTTP) Servers.                  | L2: UNDERSTAND         |
| 4.   | Write a program for basic web browser using Tkinter which    | L3: APPLY              |
| 5.   | Explain with an example about Wed Surfing with Python?       | L2: UNDERSTAND         |

#### UNIT-5

# **Short Answer Questions-**

| S.NO | QUESTION                                     | <b>BLOOMS Taxonomy</b> |
|------|----------------------------------------------|------------------------|
| 1.   | Define usage of following Type Object.       | L1: REMEMBER           |
| 2.   | What is meant by frameworks?                 | L2: UNDERSTAND         |
| 3.   | Define Databases and Python Adapters         | L1: REMEMBER           |
| 4.   | What is database schema?                     | L2: UNDERSTAND         |
| 5.   | What is the use of cursor.getrowid() method. | L2: UNDERSTAND         |

# **Long Answer Questions-**

| S.NO | QUESTION                                                    | <b>BLOOMS Taxonomy</b> |
|------|-------------------------------------------------------------|------------------------|
| 1.   | Write the syntax to open a database in python?              | L2: UNDERSTAND         |
| 2.   | Write the syntax to execute database queries to perform the | L2: UNDERSTAND         |
| 3.   | Explain in detail about Object Relational Managers?         | L2: UNDERSTAND         |
| 4.   | Discuss about Python Database Application Programmer's      | L2: UNDERSTAND         |
| 5.   | Explain following connection objects.                       | L2: UNDERSTAND         |

#### **OBJECTIVE QUESTIONS**

two strings)

#### UNIT 1

| 1. What Is The Default Ro<br>Value Explicitly?                                | eturn Value For A Fu              | unction That Does Not  | t Return Any              |
|-------------------------------------------------------------------------------|-----------------------------------|------------------------|---------------------------|
| 3. What Will Be The Outpu                                                     | tion name and para<br>eturn value | ameter list            | der?                      |
| a=[1,2,3,4,5,6,7,8,9]<br>print(a[::2])                                        |                                   |                        |                           |
| <b>A.</b> [1,2] <b>B.</b> [8,9]                                               | <del>-</del> '                    | 3,5,7,9]               | <b>D.</b> [1,2,3]         |
| <b>4. What Will Be The Ou</b> a=[1,2,3,4,5]                                   | tput Of The Follow                | ing Code Snippet?      |                           |
| print(a[3:0:-1])                                                              |                                   |                        |                           |
| A. Syntax error . [4,                                                         | <b>3, 2</b> ] <b>C.</b> [4, 3]    | <b>D.</b> [4, 3, 2     | 2, 1]                     |
| 5. What Will Be The Outp                                                      | ,                                 | = : :                  | , ,                       |
| Code? class Test:                                                             |                                   |                        |                           |
| definit(self, s):                                                             |                                   |                        |                           |
| <pre>self.s = s def print(self):</pre>                                        |                                   |                        |                           |
| print(s)                                                                      |                                   |                        |                           |
| a = Test("Python                                                              |                                   |                        |                           |
| Class") a.print()                                                             |                                   |                        |                           |
| <b>A.</b> The program gives an                                                |                                   |                        | ass Test.                 |
| <b>B.</b> Signature for the print                                             | method is incorrect,              | so an error is thrown. |                           |
| C. The correct output is .                                                    | 4                                 | 1                      |                           |
| <b>D. The above code will e</b> <i>Q-6What Will Be The Out</i>                |                                   | 0 01                   | print(seil.s).            |
| class Test:                                                                   | pui Oj The Pollowin               | g Coue:                |                           |
| definit(self, s):                                                             |                                   |                        |                           |
| self.s = s                                                                    |                                   |                        |                           |
| <pre>def print(self):</pre>                                                   |                                   |                        |                           |
| <pre>print(self.s)</pre>                                                      |                                   |                        |                           |
| msg = Test()                                                                  |                                   |                        |                           |
| msg.print()                                                                   |                                   | -4 -1                  | -4                        |
| <ul><li>A. The program has an err</li><li>B. The above code product</li></ul> |                                   |                        |                           |
| . C. It executes successful                                                   |                                   |                        | (s) does not include      |
|                                                                               |                                   |                        | nade without an argument. |
| 7 . Wagner–Fischer is a algorithm. ( <b>Dynamic programming</b> )             |                                   |                        |                           |
| 8. Wagner–Fischer algori                                                      |                                   |                        | listance between          |

9. What is the edit distance between the strings "abcd" and "acbd" when the allowed

operations are insertion, deletion and substitution?\_\_\_\_\_(2)

| 10. What will be the output?                        | (2,4)                                                                                                    |  |  |  |
|-----------------------------------------------------|----------------------------------------------------------------------------------------------------|--|--|--|
| 1. >>>t= $(1,2,4,3)$                                |                                                                                                    |  |  |  |
| 2. >>>t[1:3]                                        |                                                                                                    |  |  |  |
| J                                                   | JNIT 2                                                                                                    |  |  |  |
| 1.To open a file c:\scores.txt for reading, we us   |                                                                                                    |  |  |  |
| a) infile = open("c:\scores.txt", "r")              | b) infile = open("c:\\scores.txt", "r")                                                                                                    |  |  |  |
|                                                     | d) infile = open(file = "c:\\scores.txt", "r")                                                                                                    |  |  |  |
| 2. What is the output?                              |                                                                                                    |  |  |  |
| 1. $f = None$                                       |                                                                                                    |  |  |  |
| 2. for i in range (5):                              |                                                                                                    |  |  |  |
| 3. with open("data.txt", "w") as f:                 |                                                                                                    |  |  |  |
| 4. if $i > 2$ :                                     |                                                                                                    |  |  |  |
| 5. break                                            |                                                                                                    |  |  |  |
| 6. print(f.closed)                                  |                                                                                                    |  |  |  |
| a)True b)False                                      | c)None d) Error                                                                                                    |  |  |  |
| 3.Can one block of except statements handle i       | nultiple exception?                                                                                                    |  |  |  |
| a) yes, like except TypeError, SyntaxError          | $[,\ldots]$ .                                                                                                    |  |  |  |
| b) yes, like except [TypeError, SyntaxError].       |                                                                                                    |  |  |  |
| c) no                                               |                                                                                                    |  |  |  |
| d) none of the mentioned                            |                                                                                                    |  |  |  |
| 4.Is the following code valid?                      |                                                                                                    |  |  |  |
| try:                                                |                                                                                                    |  |  |  |
| # Do something                                      |                                                                                                    |  |  |  |
| except:                                             |                                                                                                    |  |  |  |
| # Do something                                      |                                                                                                    |  |  |  |
| finally:                                            |                                                                                                    |  |  |  |
| # Do something                                      |                                                                                                    |  |  |  |
| a) no, there is no such thing as finally            | b) no, finally cannot be used with except                                                                                                    |  |  |  |
| c) no, finally must come before except              | · ·                                                                                                    |  |  |  |
| 5. All modular designs are because of a top-do      | own design process? True or False?                                                                                                    |  |  |  |
| a) True b) False                                    |                                                                                                    |  |  |  |
| 6. The readlines() method returns a list of         | Answer: Lines                                                                                                    |  |  |  |
|                                                     | e is called a of the module. <b>Answer:Client</b>                                                                                                    |  |  |  |
|                                                     | uotes for providing the specifications of certain                                                                                                    |  |  |  |
| program elements. Answer:Docstri                    |                                                                                                    |  |  |  |
| -                                                   | raised as a result of an error in opening a particular                                                                                                    |  |  |  |
| file. Answer: IOError                               |                                                                                                    |  |  |  |
| -                                                   | rivate members of the class are called as                                                                                                    |  |  |  |
| and Answer:getters/setters                          |                                                                                                    |  |  |  |
|                                                     | NIT III                                                                                                    |  |  |  |
| 1. Which module in Python supports regular e        |                                                                                                    |  |  |  |
| a) re b) regex c) pyregex d) none of t              |                                                                                                    |  |  |  |
| 2. Which of the following creates a pattern object? |                                                                                                    |  |  |  |
| a) re.create(str) b) re.regex(str) c) re.           | compile(str) d) re.assemble(str)                                                                                                    |  |  |  |
| 3. What does the function re.match do?              | and the manufacture of the state of the stat |  |  |  |
| a) matches a pattern at the start of the strin      | <b>ig</b> b) matches a pattern at any position in the string                                                                                                    |  |  |  |

| c) such a function does not exist d) none of the mentioned 4. Which of the                       |
|--------------------------------------------------------------------------------------------------|
| following functions clears the regular expression cache?                                         |
| a) re.sub() b) re.pos() c) re.purge() d) re.subn()                                               |
| 5 What is the output of the line of code shown below?                                            |
| re.split('\W+', 'Hello, hello, hello.')                                                          |
| a) ['Hello', 'hello', 'hello.'] b) ['Hello, 'hello', 'hello']                                    |
| c) ['Hello', 'hello', 'hello', 'hello', 'hello', 'hello', 'hello', "]                            |
| 6. The character Dot (that is, '.') in the default mode, matches any character other than        |
| (newline)                                                                                        |
| 7. The expression a{5} will match characters with the previous regular                           |
| expression.( exactly 5)                                                                          |
| 8 functions matches a pattern at any position in the string(re.search)                           |
| o ranctions materies a pattern at any position in the samig(te.search)                           |
| 9. In the functions re.search.start(group) and re.search.end(group), if the argument groups not  |
| specified, it defaults to(Zero)                                                                  |
| 10 functions does not accept any argument(re.purge)                                              |
| UNIT IV                                                                                          |
| 1. How do you create a window??                                                                  |
| a) window = newWindow() b) window = Window()                                                     |
| c) window = Frame() d) window = $Tk($ )                                                          |
| 2. How do you create a frame?                                                                    |
| ·                                                                                                |
| a) frame = newWindow() b) frame = Window()                                                       |
| c) frame = Frame() d) frame = Tk()                                                               |
| 3. How do you create an event loop??                                                             |
| a) window.loop() b) window.main() c) window.mainloop() d) window.eventloop()                     |
| 4. How do you create a canvas under parent frame1 with background color white and                |
| foregroung color green?                                                                          |
| a) Canvas(frame1, bg = "white", fg = "green")                                                    |
| b) Canvas(frame1, bg = "white", fg = "green", command = processEvent)                            |
| c) Canvas(frame1, bg = "white", command = processEvent)                                          |
| d) Canvas(frame1, fg = "green", command = processEvent)                                          |
| 5. To display an error dialog named "Variable is not assigned", use                              |
| a) tkinter.messagebox.showinfo("showinfo", "Variable is not assigned")                           |
| b) tkinter.messagebox.showwarning("showwarning", "Variable is not assigned")                     |
| c) tkinter.messagebox.showerror("showerror", "Variable is not assigned")                         |
| d) tkinter.messagebox.askyesno("ashyesno", "Variable is not assigned")                           |
| 6. grid() method                                                                                 |
| 6. grid() method                                                                                 |
| 8. Listbox)Answer : offers a list to the user from which the user can accept                     |
| any number of options.                                                                           |
| 9. CGI stands for                                                                                |
| 10. Module used for GUI and web programming                                                      |
|                                                                                                  |
| 1. Which method is used to retrieve the executed database function or stored procedure result in |
| Python                                                                                           |
| a)cursor.stored results()b)cursor.get results()c)cursor.fetch results()                          |

| 2.           | Which method of cursor class is used to get the number of rows affected after any of                                                        |
|--------------|----------------------------------------------------------------------------------------------------|
|              | e insert/update/delete database operation executed from Python                                                                              |
| a)           | cursor.rowcount b)cursor.getaffectedcount c)cursor.rowscount                                                                                |
| 3.           | Which method is used to Commit pending transaction to the database in Python?                                                               |
|              | connection.commit()b.cursor.commit()                                                                                                    |
| 4.N          | Mandatory arguments required to connect any database from                                                                                   |
| Py           | thon a)Username, Password, Hostname, Database Name, Port.                                                                                   |
|              | Username, Password, Hostname                                                                                                    |
| <b>c</b> )   | Username, Password, Hostname, Database Name                                                                                                 |
| 5.E          | Exception raised when the relational integrity of the database is affected in Python                                                        |
| a)I          | ntegrityFailError b)IntegrityError c)IntegrityViolationError                                                                                |
| 6.0          | ORMs stands(Object relation models)                                                                                                    |
|              | DB-API stands for                                                                                                    |
|              | Relational databases are the most widely used type of database, storing information as                                                      |
|              | oles containing a number of rows.(TRUE/FALSE)                                                                                               |
| 9            | method of cursor class is used to fetch limited rows from the table                                                                         |
| (cu          | arsor.fetchmany(SIZE))                                                                                                    |
| 10           | method of cursor class is used to get the number of rows affected after any of                                                              |
| the          | e insert/update/delete database operation executed from Python (cursor.rowcount)                                                            |
| $\mathbf{G}$ | ATE QUESTIONS                                                                                                    |
| No           | t Related                                                                                                    |
| ΧI           | .WEBSITES:                                                                                                    |
|              | ps://www.python.org/                                                                                                    |
|              | ps://pythonprogramming.net/                                                                                                    |
|              | ps://www.edureka.co/blog/python-programming-language                                                                                        |
|              | ps://www.programiz.com                                                                                                    |
|              | I.EXPERT DETAILS                                                                                                    |
|              | Wesley J. Chun                                                                                                    |
| 2.           | https://www.innoappstech.com/?utm_medium=nancy&utm_source=top+python+programme                                                              |
|              | <u>rs++/+quora</u>                                                                                                    |
|              | https://www.valuecoders.com/?utm_medium=nancy&utm_source=top+python+programmers                                                             |
|              | <u>++/+quora</u>                                                                                                    |
| 4.           | https://www.pixelcrayons.com/?utm_medium=nancy&utm_source=top+python+programmer                                                             |
|              | s++/+quora                                                                                                    |
|              | Guido van Rossum                                                                                                    |
|              | II.JOURNALS                                                                                                    |
| 1.           | Programming with Python DOI: 10.1109/MITP.2005.120 Publisher: IEEE                                                                          |
|              | Python Power DOI: 10.1109/MCSE.2014.26 Publisher: IEEE                                                                                      |
| 5.           | Exploration of teaching method of Python Programming based on the case of technical problem DOI: 10.1109/ICCSE.2017.8085563 Publisher: IEEE |
| VI           | V.LIST OF TOPICS FOR STUDENTS' SEMINARS                                                                                                    |
| _            |                                                                                                    |
| 1.           | Python Basics Lists, and Tuples                                                                                                    |
| 4.           | Lious, and Tupico                                                                                                    |

**FILES:** 

Exceptions in Python, Detecting and Handling Exceptions GUI Programming

# **WEB Programming:**

- 3. Creating Simple Web Clients
- 4. Python Database Application Programmer's Interface

# XV.CASE STUDIES / PROJECTS

Dice Rolling Simulator
Guess the Number
TextBased Adventure Game
Mad Libs generator
Hangman